#### **EMPRESA BRASILEIRA DE CORREIOS E TELEGRAFOS**

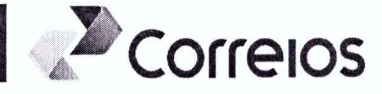

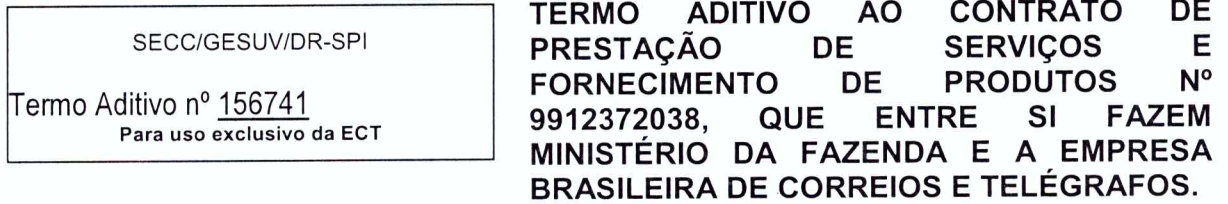

## **CONTRATANTE:**

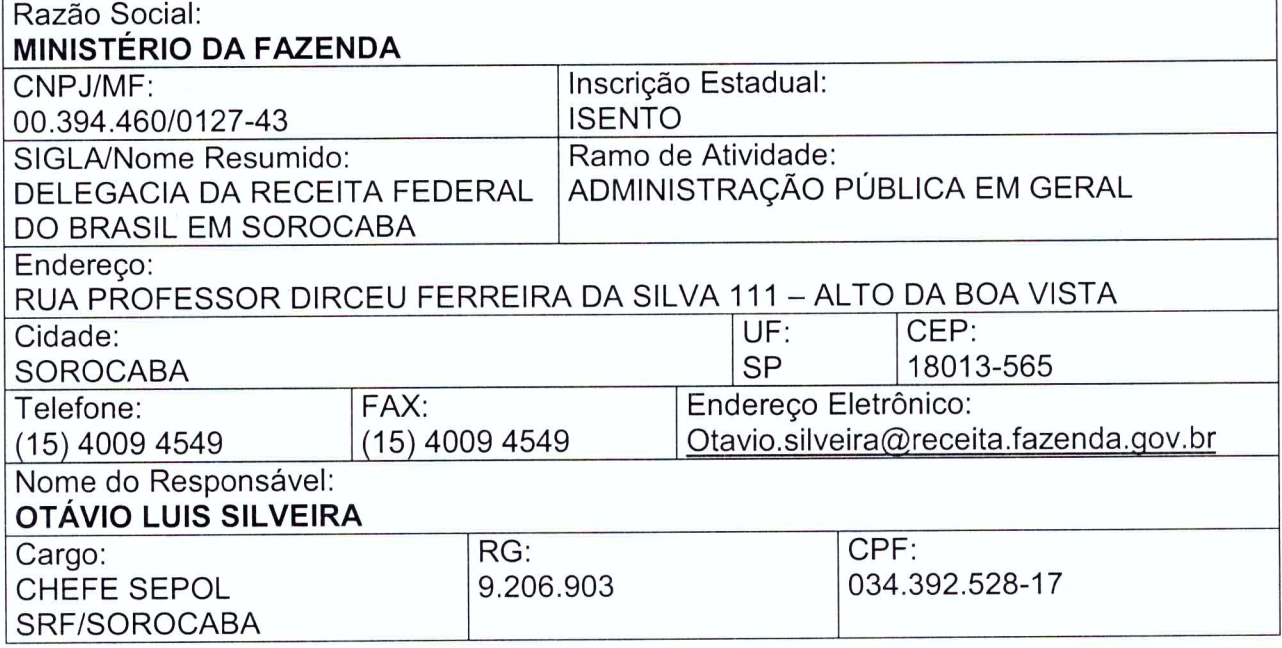

# **CONTRATADA:**

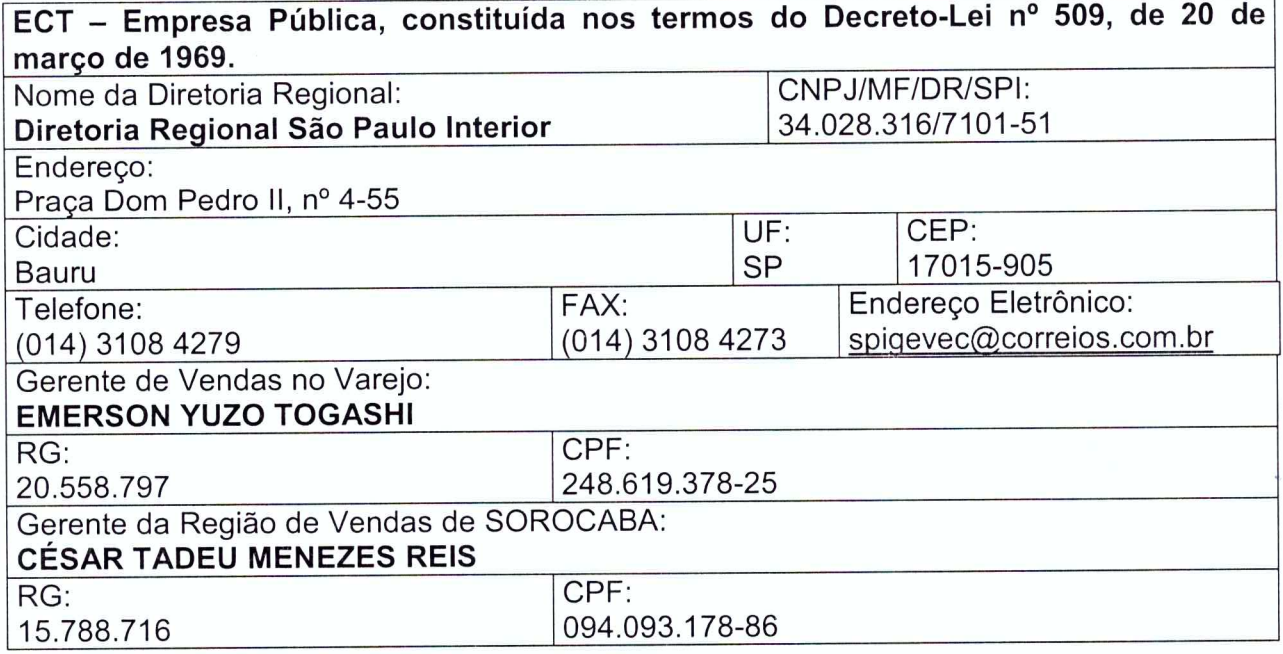

TA CONTRATOMULTIPLO

 $\zeta$ 

 $\mathbf{1}$ 

Documento de 3 página(s) autenticado digitalment**ি Fou Va Va Va Va Va Va Va Va Va Va Va** traceita.fazenda.gov.br/eCAC/publico/login.aspx (p**//o** código de localização EP27.1218.08359.63AY. Consulte a página de autenticação no final deste documento.

 $2$  Correlos

#### **EMPRESA BRASILEIRA DE CORREIOS E TELEGRAFOS**

As partes, acima identificadas, têm, entre si, justo e avençado e celebram por força do presente Instrumento, elaborado conforme disposto no art. 62, § 3º, II, da Lei 8.666/93 e demais alterações posteriores, o TERMO ADITIVO AO CONTRATO DE PRESTAÇÃO DE SERVIÇOS Nº 9912372038, de acordo com as seguintes cláusulas e condições:

## **CLÁUSULA PRIMEIRA - DO OBJETO**

O presente Termo Aditivo tem por objeto a alteração dos sequintes itens:

- O(s) representante(s) legal(is) da Contratada.
- A prorrogação da vigência do Contrato original por mais 12 meses.

## CLÁUSULA SEGUNDA - DAS ALTERAÇÕES

Alterar, no preâmbulo do contrato originário, o(s) representante(s) legal(is) da Contratada que passa(m) a ser:

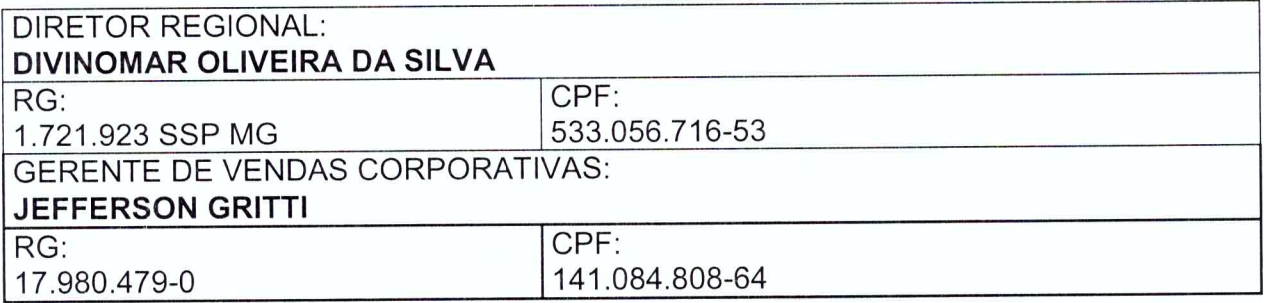

# CLÁUSULA TERCEIRA - DA PRORROGAÇÃO

Em conformidade com o art. 57, Il da Lei n.º 8.666/93 e com a cláusula sétima do contrato ora aditado, as partes acordam em prorrogar o contrato por 12 (doze) meses, de 12 de março de 2016 até 11 de março de 2017.

# CLÁUSULA QUARTA - DA PUBLICAÇÃO:

Caberá à contratante, por sua conta, a publicação resumida do presente Termo Aditivo na imprensa oficial e no prazo legal.

#### CLÁUSULA QUINTA - DA RATIFICAÇÃO

Com as alterações constantes deste Termo Aditivo, ficam inalteradas e ratificadas todas as demais cláusulas e condições do respectivo Contrato, lavrado em 12 de março de 2015.

 $\overline{\mathbf{c}}$ 

login.as

**EMPRESA BRASILEIRA DE CORREIOS E TELEGRAFOS** 

## **CLÁUSULA SEXTA - DO FORO**

6.1. Para dirimir as questões oriundas deste Contrato, será competente o Foro da Justiça Federal, Seção Judiciária de Bauru/SP, com exclusão de qualquer outro, por mais privilegiado que seja.

6.2. Por estarem justos e contratados, assinam o presente Contrato em 02 (duas) vias de iqual teor e forma, na presença das testemunhas abaixo:

Bauru/SP, 15/12/2015

PELA CONTRATANTE:

OTÁVIO LUÍS SILVEIRA CHEFE SEPOL SRF/SOROCABA

**PELA ECT:** 

SUTECIGESUVEY aaria Terezinha **DIVINOMAR QUITE OF STATE** OR RÉGIONAL **DIRET** 

Perroud de

ROSSI BORGE-**JEFFERSON GRITTI** GERENTE DE VENDAS CORRORAM NASIA Matricula: 8.920.251-1 Subdeleg. Competencia PRT-1312 GER, VENDAS CORPORATIVA

Mus

eleero

**TESTEMUNHAS: NOME** Juira mindes CRF: 057, 923, 219, 21

NOME: CPF:

NEIMAR ALVES PEREIRA Assistente Comercial III Matr. 89181484 SGE VENDAS CORPORATIVAS/GEVEC  $254.406288.60$ 

Jem

TA CONTRATOMULTIPLO

DIRETORIA REGIONAL SÃO PAULO INTERIOR

MYC 156741

3

Documento de 3 página(s) autenticado digitalment**GEBÊNCIA DE VENDAS NO VABEJ P**itps://cav.receita.fazenda.gov.br/eCAC/publico/login.aspx pelo<br>código de localização EP27.1218.08359.63AY. Consulte a página de autenticação no

Correlos

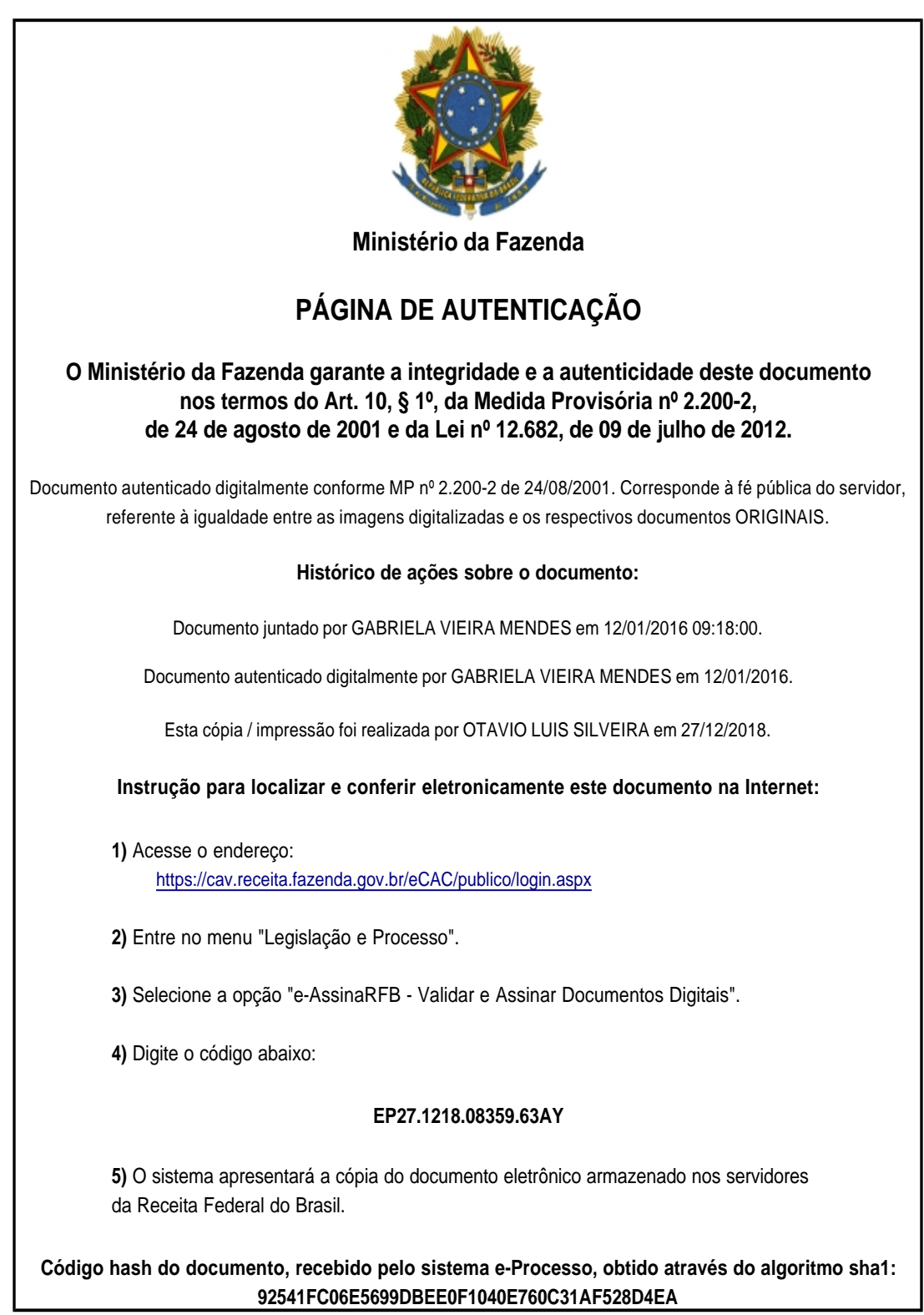